### **N Ú M E R O S P O S I T I V O S Y N E G A T I V O S**

- Llamamos **números negativos** a los que están por **debajo del cero**.
- Los **números negativos** se escriben precedidos del **signo menos**:  $-1, -2, -3, -4, -5, \ldots$
- Cuando un **número no lleva signo**, entendemos que es **positivo**.
	- $3 = +3$   $+15 = 15$
- Cuando se plantean **operaciones con números negativos**, estos se suelen **escribir entre paréntesis**: 5 + (–2) El número positivo 5 se suma con el negativo –2

(–4) . (–3) El número negativo -4 se multiplica por el negativo –3

**Describe tres situaciones en las que se hace necesario el uso de números negativos. Por ejemplo, para expresar las lecturas del termómetro de ambiente.** 

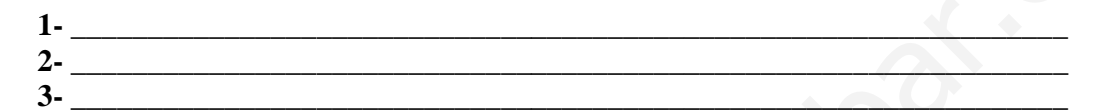

**Escribe tres elementos más en cada una de las siguientes series numéricas:**

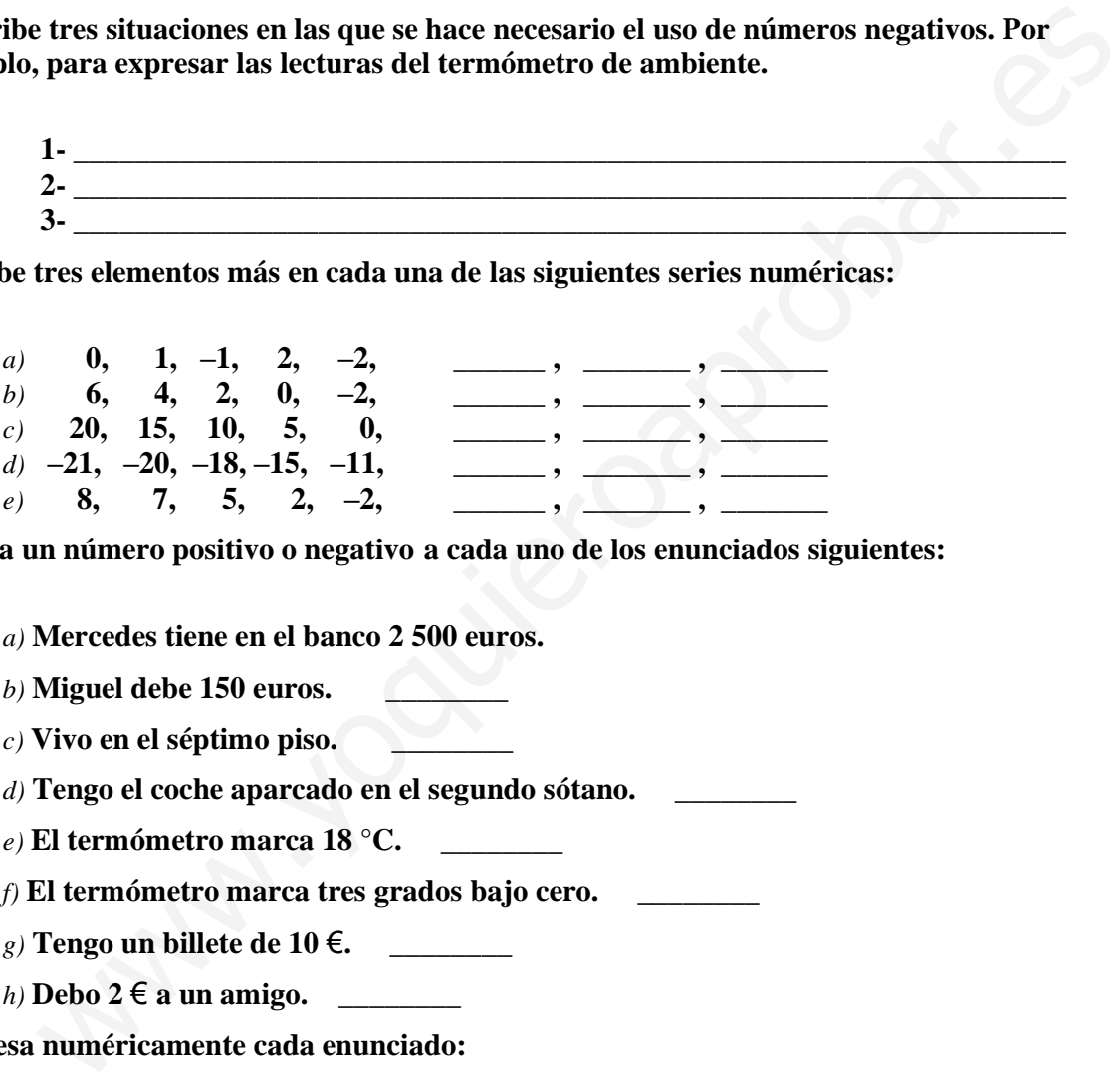

**Asocia un número positivo o negativo a cada uno de los enunciados siguientes:**

*a)* **Mercedes tiene en el banco 2 500 euros.**

*b)* **Miguel debe 150 euros. \_\_\_\_\_\_\_\_** 

*c)* **Vivo en el séptimo piso. \_\_\_\_\_\_\_\_** 

*d)* **Tengo el coche aparcado en el segundo sótano. \_\_\_\_\_\_\_\_**

*e)* **El termómetro marca 18 °C. \_\_\_\_\_\_\_\_**

*f)* **El termómetro marca tres grados bajo cero. \_\_\_\_\_\_\_\_**

*g)* **Tengo un billete de 10** €**. \_\_\_\_\_\_\_\_**

*h)* **Debo 2** € **a un amigo. \_\_\_\_\_\_\_\_**

**Expresa numéricamente cada enunciado:**

*a)* **He ganado 60** € **con una quiniela. \_\_\_\_\_\_\_\_**

*b*) **He pagado una factura de 60**  $\epsilon$ **.** 

*c)* **El termómetro ha subido cinco grados. \_\_\_\_\_\_\_\_**

*d)* **El termómetro ha bajado cinco grados. \_\_\_\_\_\_\_\_**

*e)* **El ascensor ha subido cuatro plantas. \_\_\_\_\_\_\_\_**

*f)* **El ascensor ha bajado cuatro plantas. \_\_\_\_\_\_\_\_**

*g*) **He perdido una moneda de 2 €.** 

# **E L C ON J U N T O D E L OS NÚMEROS ENTEROS " Z "**

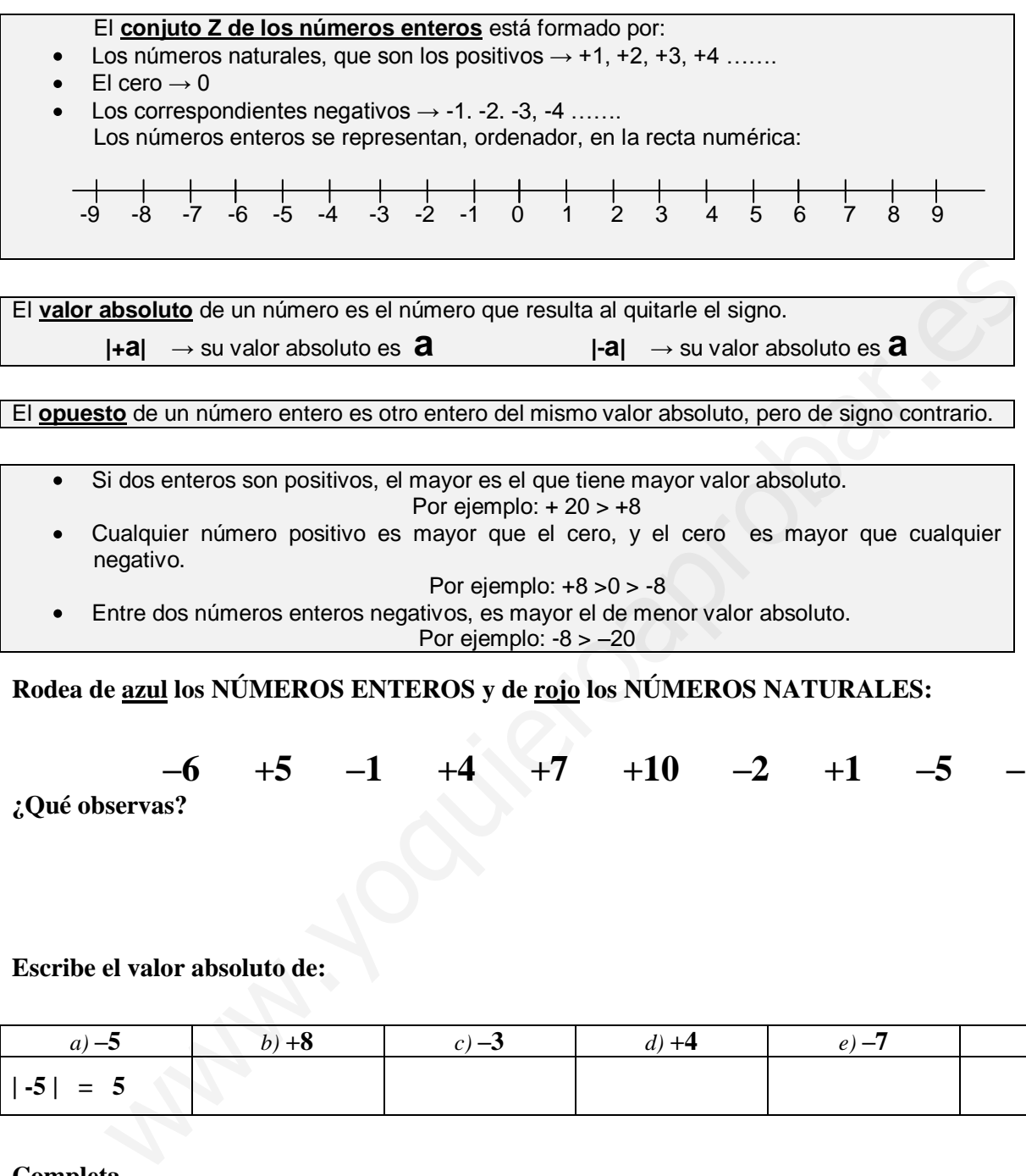

**Rodea de azul los NÚMEROS ENTEROS y de rojo los NÚMEROS NATURALES:**

**–6 +5 –1 +4 +7 +10 –2 +1 –5 –11**

**¿Qué observas?** 

**Escribe el valor absoluto de:**

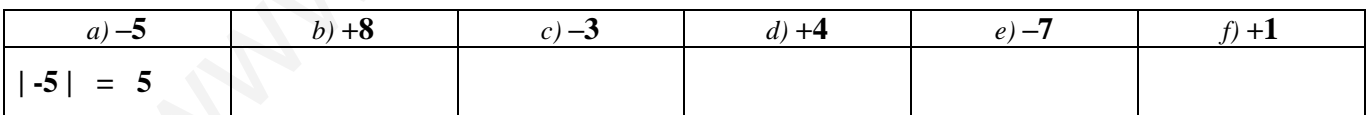

**Completa.**

*a*)  $\left| -6 \right| = ...$  *b*)  $\left| +6 \right| = ...$  *c*)  $\left| -2 \right| = ...$ *d*)  $|+9| = ...$  *e*)  $|-11| = ...$  *f*)  $|+10| = ...$ 

**Escribe dos números distintos que tengan el mismo valor absoluto.**

**¿Qué número entero es opuesto de sí mismo?**

**Copia y completa.**

- *a)* **Opuesto de (+3)** = **...** *b)* **Opuesto de (-7)** = **...**
- *c)* **Opuesto de (–12)** = **...** *d)* **Opuesto de (+15)** =**...**

**Dos números enteros opuestos distan en la recta 12 unidades. ¿Qué números son?**

**Representa en la recta y ordena de menor a mayor.**

**–7, +4, –1, +7, +6, – 4, –5, +3, –11** -11 -10 -9 -8 -7 -6 -5 -4 -3 -2 -1 0 1 2 3 4 5 6 7 8 9 www.yoquieroaprobar.es

**Copia y coloca el signo < o el signo > según corresponda.**

a) 
$$
(+8) \ldots (+3)
$$
   
b)  $(-8) \ldots (+3)$    
c)  $(+8) \ldots (-3)$ 

$$
d) (-2) \dots (-5) \qquad \qquad e) (+2) \dots (-5) \qquad \qquad f) (-2) \dots (+5)
$$

#### **Ordena de menor a mayor.**

| $a) +5, -3, -7, 0, +1, +6, -12, -5$ | $b) -6, -3, -9, 0, -1, -5, -12, -4$ |     |     |     |     |     |     |     |     |     |     |     |     |     |     |     |     |     |     |     |     |     |     |     |     |     |     |     |     |     |     |     |     |     |     |     |     |     |     |     |     |     |     |     |     |     |     |     |     |     |     |     |     |     |     |     |     |     |     |     |     |     |     |     |     |     |     |
|-------------------------------------|-------------------------------------|-----|-----|-----|-----|-----|-----|-----|-----|-----|-----|-----|-----|-----|-----|-----|-----|-----|-----|-----|-----|-----|-----|-----|-----|-----|-----|-----|-----|-----|-----|-----|-----|-----|-----|-----|-----|-----|-----|-----|-----|-----|-----|-----|-----|-----|-----|-----|-----|-----|-----|-----|-----|-----|-----|-----|-----|-----|-----|-----|-----|-----|-----|-----|-----|-----|-----|
| $a) \dots a$                        | $a$                                 | $b$ | $b$ | $c$ | $c$ | $c$ | $c$ | $c$ | $c$ | $c$ | $c$ | $c$ | $c$ | $c$ | $c$ | $c$ | $c$ | $c$ | $c$ | $c$ | $c$ | $c$ | $c$ | $c$ | $c$ | $c$ | $c$ | $c$ | $c$ | $c$ | $c$ | $c$ | $c$ | $c$ | $c$ | $c$ | $c$ | $c$ | $c$ | $c$ | $c$ | $c$ | $c$ | $c$ | $c$ | $c$ | $c$ | $c$ | $c$ | $c$ | $c$ | $c$ | $c$ | $c$ | $c$ | $c$ | $c$ | $c$ | $c$ | $c$ | $c$ | $c$ | $c$ | $c$ | $c$ | $c$ | $c$ |

## SUMAS Y RESTAS DE NÚMEROS ENTEROS

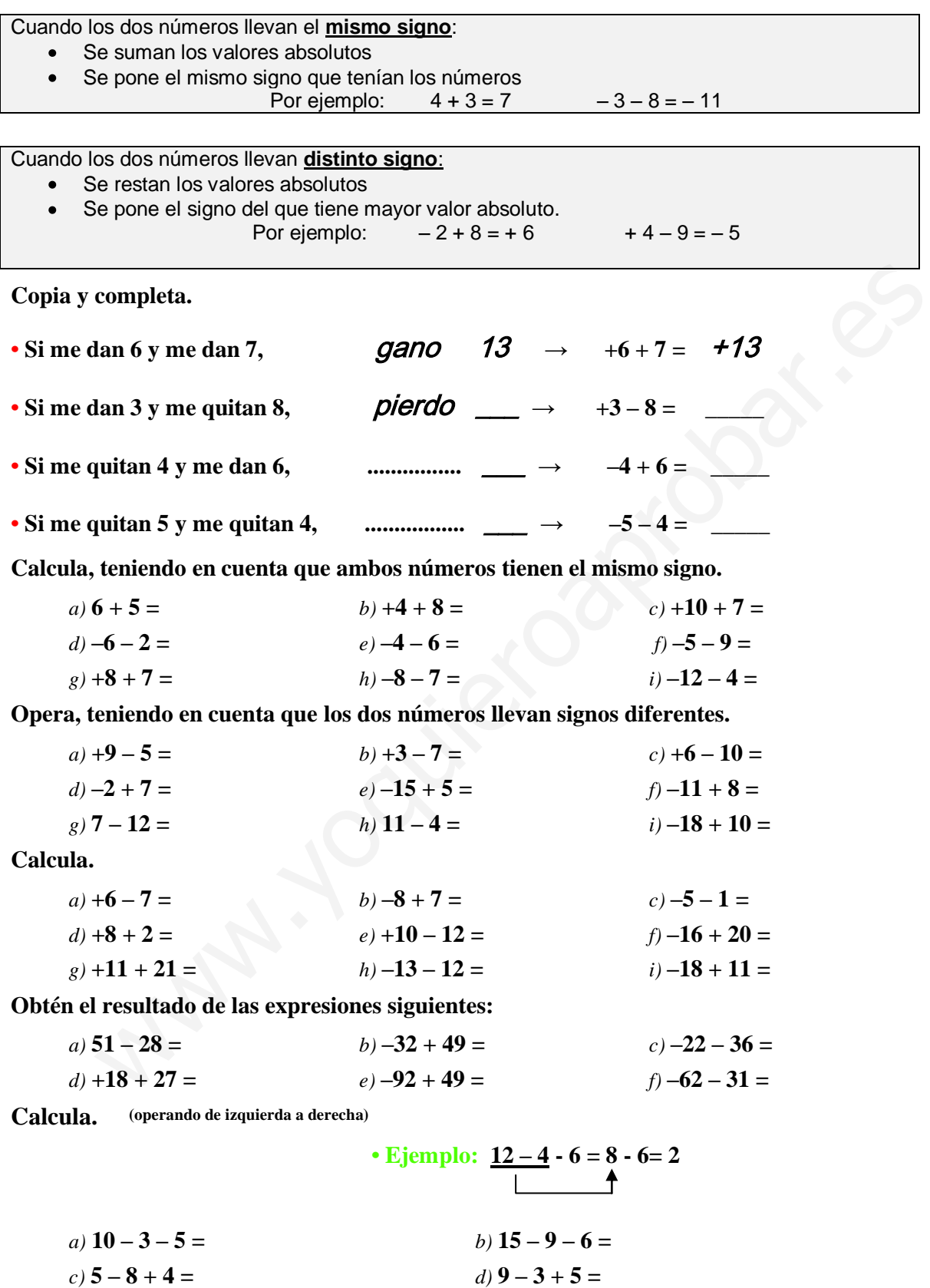

 $f) -2 + 2 + 7 =$   $f) -10 + 8 + 6 =$  $g) -10 - 3 + 8 =$  *h)*  $-4 - 3 - 2 =$  $i) -1 - 5 - 7 =$ 

**Calcula. (Agrupando los números con el mismo signo y después operando)**

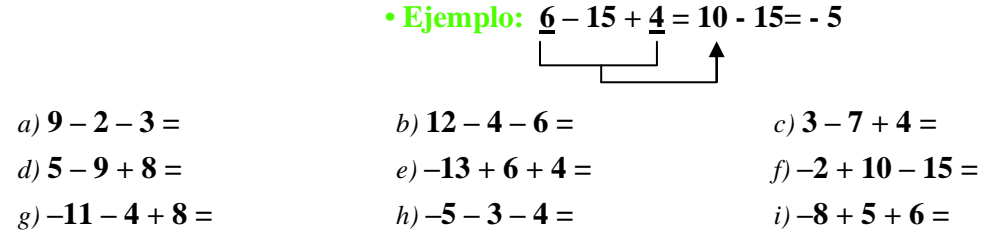

#### **Resuelve paso a paso y agrupando**

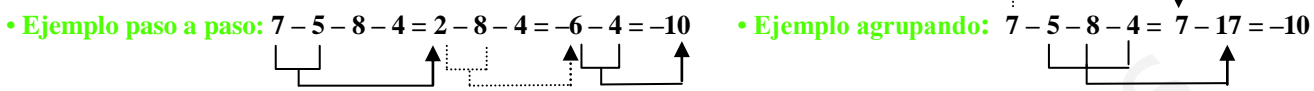

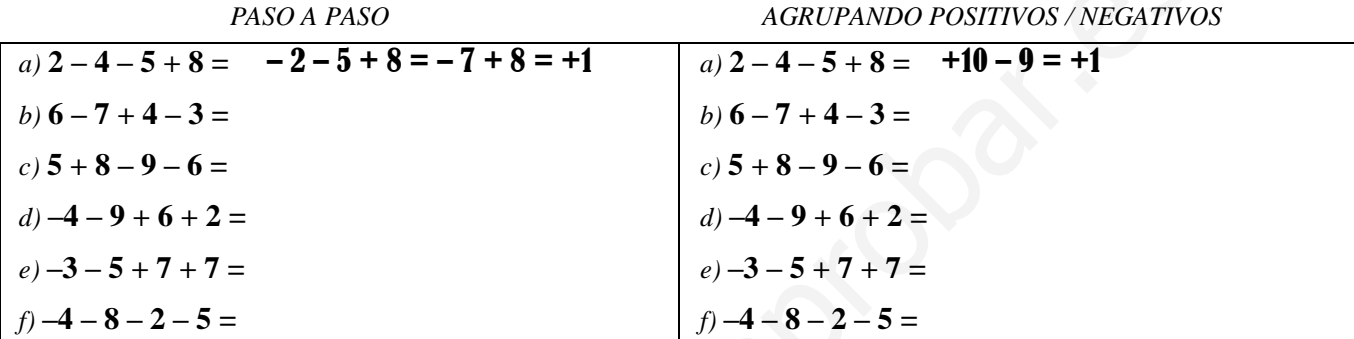

**Resuelve como en el ejercicio anterior.**

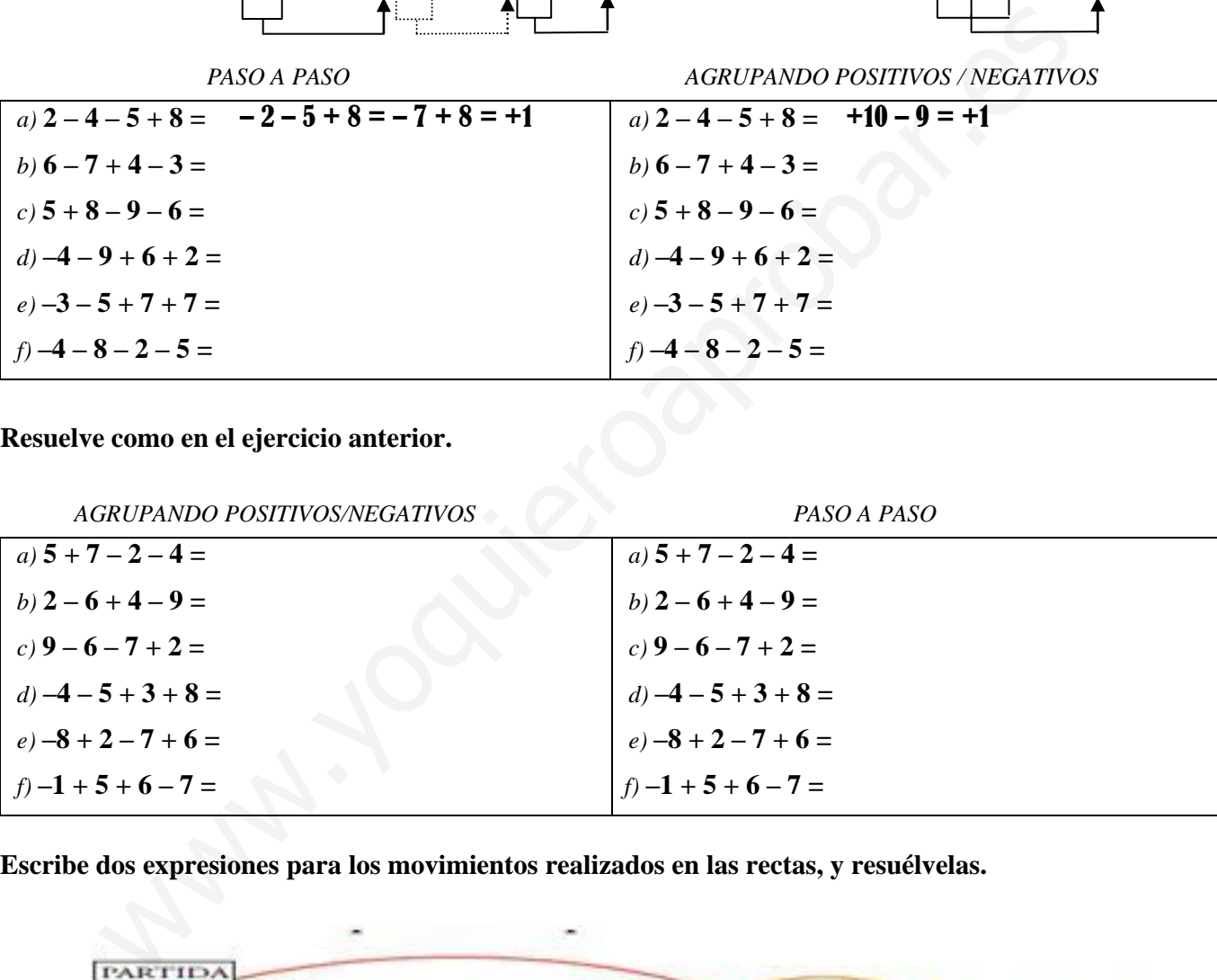

**Escribe dos expresiones para los movimientos realizados en las rectas, y resuélvelas.**

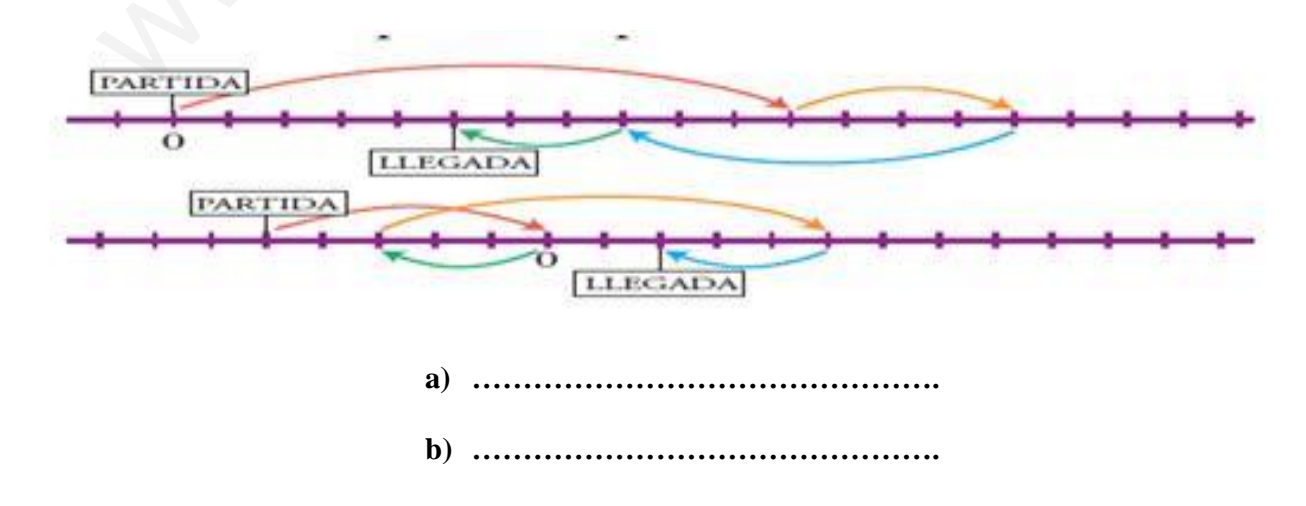

### SUMAS Y RESTAS CON PARÉNTESIS

Para sumar un número entero, se quita el paréntesis y se deja el signo propio del número: Por ejemplo:  $+ (+5)= + 5 + (-3) = -3$ 

Para restar un número entero, se quita el paréntesis y se le pone al número el signo contrario al que tenía: Por ejemplo:  $- (+5)= -5$   $- (-3) = +3$ 

#### **Quita paréntesis.**

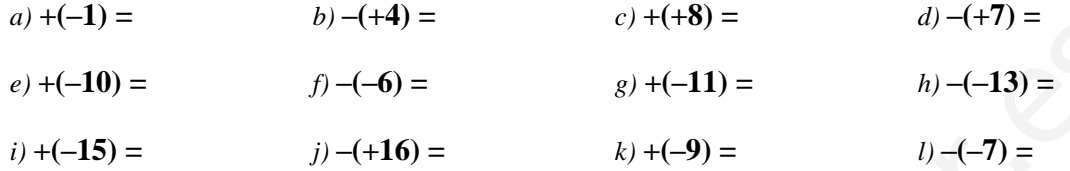

#### **Opera y comprueba los resultados.**

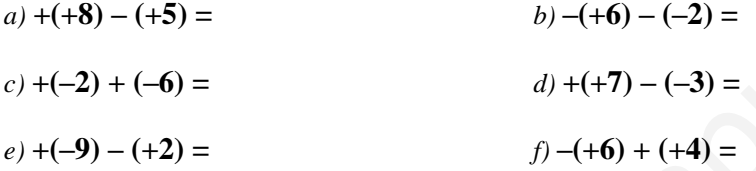

*Soluciones*: *a)*  $+3$ *; b)*  $-4$ *; c)*  $-8$ *; d)*  $+10$ *; e)*  $-11$ *; f)*  $-2$ 

#### **Quita paréntesis, calcula, y comprueba el resultado.**

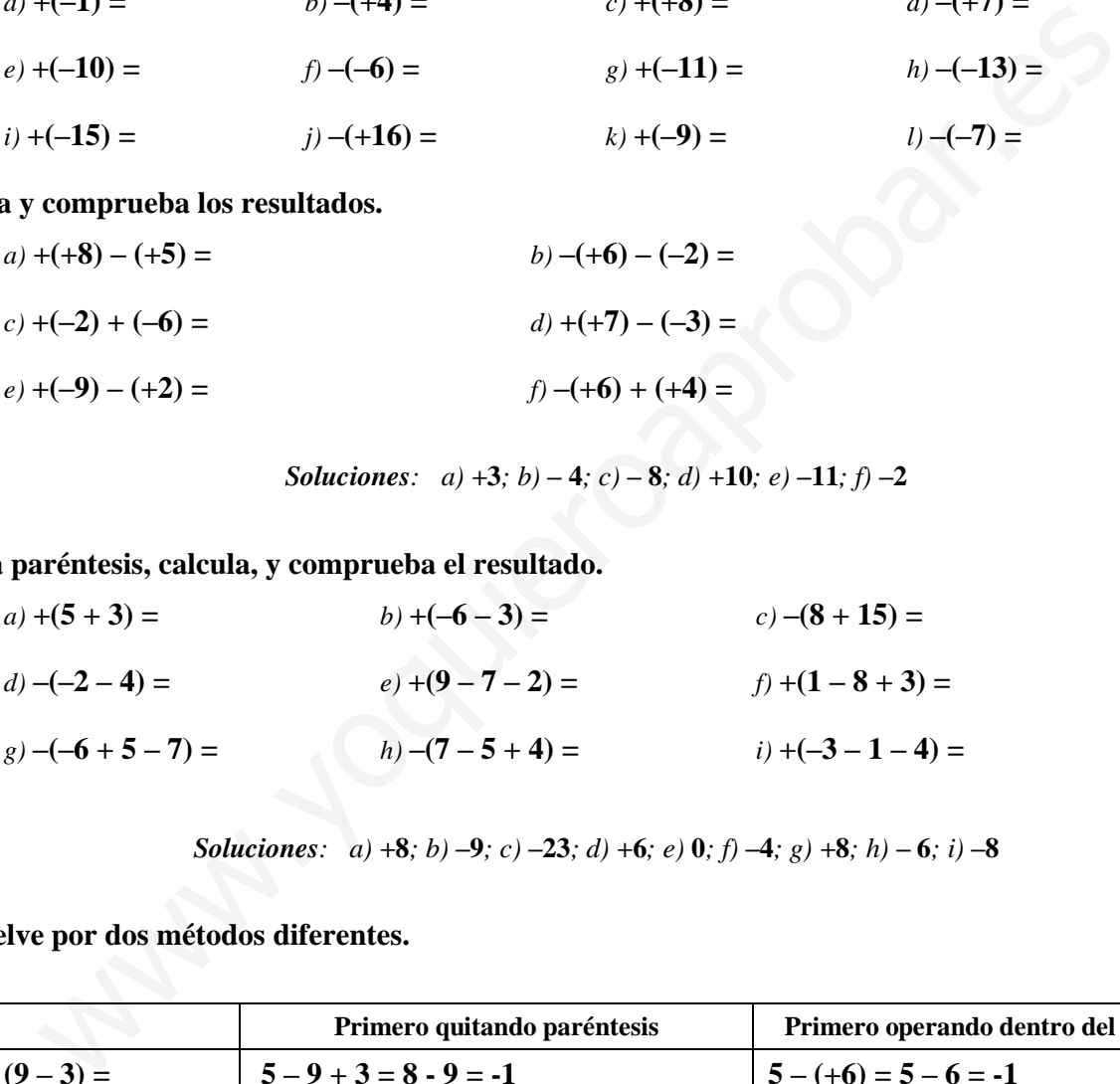

*Soluciones*: *a)*  $+8$ *; b)*  $-9$ *; c)*  $-23$ *; d)*  $+6$ *; e)* 0*; f)*  $-4$ *; g)*  $+8$ *; h)*  $-6$ *; i)*  $-8$ 

#### **Resuelve por dos métodos diferentes.**

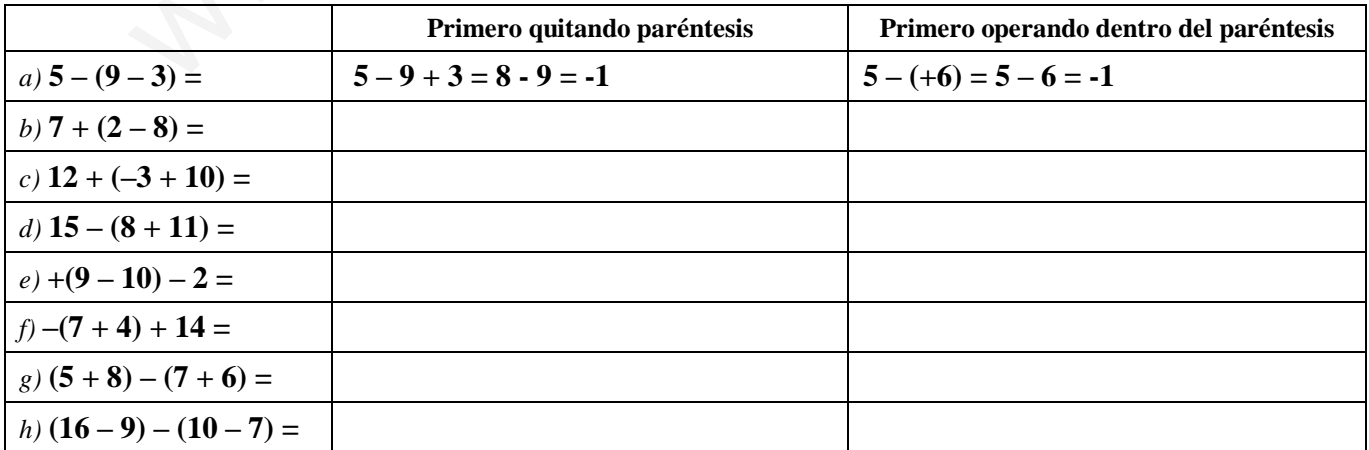

**Quita los paréntesis.**

a) 
$$
+(+2) =
$$
  
\nb)  $+(-8) =$   
\nc)  $-(+4) =$   
\nd)  $-(-9) =$   
\ne)  $-(+5) =$   
\nf)  $+(-12) =$ 

**Quita el paréntesis y calcula igual que se ha hecho en el ejemplo.**

**• Ejemplo: 16 – (–5) = 16 + 5 = 21** *a)* **12 + (+4) =** *b)* **8 + (+3) =** *c*) **10** – (+8) = *d)* **15** – (-6) =  $(e)$  **13** – (+9) = *f)* 9 + (-1) =

**Suprime los paréntesis y después opera, como en el ejemplo.**

**• Ejemplo: –(+14) – (–12) = –14 + 12 = –2**  $a) + (+7) + (+6) =$  *b)*  $+ (-5) + (-3) =$  $c) + (-6) - (+8) =$   $d) - (-7) + (-10) =$  $e) - (-3) - (-5) =$   $f) - (-2) - (+6) =$  $g$  $+ (-7) - (-3) =$   $h$  $- (-5) + (+4) =$  $i) + (-12) + (+10) =$   $j) - (+6) - (+8) =$ 13 – (+9) = <br>  $\beta$  b as paréntesis y después opera, como en el ejemplo.<br>  $\begin{aligned}\n\frac{\partial^2 f}{\partial x^2} &= -\frac{1}{2} + \frac{1}{2} = -2 \\
&+ \frac{1}{2} + \frac{1}{2} + \frac{1}{2} = -2 \\
&+ \frac{1}{2} + \frac{1}{2} + \frac{1}{2} = -2 \\
&+ \frac{1}{2} + \frac{1}{2} + \frac{1}{2} = -2 \\
&+ \frac{1}{2} + \frac{1}{2} + \$ 

#### **Calcula.**

a) 
$$
18 + (+12) =
$$
  
\nb)  $22 - (+15) =$   
\nc)  $35 - (-15) =$   
\nd)  $30 + (-18) =$   
\ne)  $-24 - (-20) =$   
\nf)  $-15 - (+15) =$   
\ng)  $- (+22) - 16 =$   
\nh)  $-(-27) - 30 =$   
\ni)  $+ (-25) - 24 =$   
\nj)  $- (+36) + 26 =$   
\nk)  $- (+12) - (+13) =$   
\nl)  $+ (-16) + (-14) =$ 

**Quita primero el paréntesis, como en el ejemplo, y después calcula.**

- **• Ejemplo: 15 (+3 8) = 15 3 + 8 = 23 3 = 20**
- $a)$  **12** + (+3 5) = *b)* **14 + (+12 – 10) =**  $c)$  **6** – **(9** – **7**) = *d)* **15 – (2 – 9) =**  $e)$  **11** – (–6 + 3) = *f*)  $10 - (-7 - 5) =$ *g***) 13 + (–8 + 2) =**  $h)$  **17** + (-5 – 9) =

**Repite los ejercicios de la actividad anterior, operando en primer lugar dentro del paréntesis, como se hace en el ejemplo.** 

• **Ejemplo:** 
$$
15 - (+3 - 8) = 15 - (-5) = 15 + 5 = 20
$$

*(Comprueba que obtienes los mismos resultados que eliminando primero los paréntesis VER EJERCICIO ANTERIOR)* 

*a)* **12 + (+3 – 5) =** *b)* **14 + (+12 – 10) =**  $c)$  **6** – **(9** – **7**) = *d)* **15 – (2 – 9) =**  $e)$  **11** – (–6 + 3) = *f)* **10 – (–7 – 5) =** *g***) 13 + (–8 + 2) =** *h)* **17 + (–5 – 9) =**

**Calcula quitando primero los paréntesis, como en el ejemplo.**

**• Ejemplo: (5 – 12) – (8 – 6) = 5 – 12 – 8 + 6 = 11 – 20 = –9**

*a)* **(7 – 4) + (9 – 5) =**  $b)$   $(2 + 6) + (5 - 8) =$ *c)* **(5 – 9) + (2 – 12) =** *d*)  $(7 + 3) - (5 + 4) =$ *e)* **(8 – 12) – (2 – 5) =** *f)* **(10 – 7) – (–2 – 6) =**  $g$ ) – **(8** + 4**)** + **(5** – **9**) =  $h$ ) – **(6 – 2)** – **(7 – 9)** = 11 - (-6 + 3) =<br>
10 - (-7 - 5) =<br>
17 + (-5 - 9) =<br>
quitando primero los paréntesis, como en el ejemplo.<br>
• Ejemplo: (5 - 12) - (8 - 6) = 5 - 12 - 8 + 6 = 11 - 20 = -9<br>
(7 - 4) + (9 - 5) =<br>
(5 - 9) + (2 - 12) =<br>
(5 - 9) +

**Repite los ejercicios de la actividad anterior, operando en primer lugar dentro de los paréntesis, como se hace en este ejemplo. Comprueba que obtienes los mismos resultados.** 

•**Ejemplo:** 
$$
(5-12) - (8-6) = (-7) - (+2) = -7 - 2 = -9
$$

a) 
$$
(7-4) + (9-5) =
$$
  
\nb)  $(2+6) + (5-8) =$   
\nc)  $(5-9) + (2-12) =$   
\nd)  $(7+3) - (5+4) =$   
\ne)  $(8-12) - (2-5) =$   
\nf)  $(10-7) - (-2-6) =$   
\ng)  $-(8+4) + (5-9) =$   
\nh)  $-(6-2) - (7-9) =$ 

### **Calcula.**

*a)* **6 + [5 + (7 + 2)] =** *b)* **8 + [4 – (3 + 5)] =** *c)* **10 – [6 + (2 + 7)] =** *d)* **15 – [2 – (6 – 10)] =** *e)* **15 – [10 – (8 + 4)] =** *f)* **12 – [7 – (2 – 10)] =** *g)* **(–6 ) + [5 + (2 – 12)] =** *h)* **(–7) – [3 – (4 – 9)] =** www.yoquieroaprobar.es

### **Calcula.**

a) 
$$
(2-10) + [5 - (8 + 2)] =
$$
  
b)  $(12-3) - [1 - (2-6)] =$ 

$$
(\mathbf{L} \bullet \mathbf{C}) \quad (\mathbf{L} \bullet \mathbf{C})
$$

c) 
$$
[9 - (+5)] + [7 + (-10)] =
$$

$$
d) [10 - (-2)] - [5 - (+12)] =
$$

$$
e) [8 - (6 + 4)] - (5 - 7) =
$$

$$
f) [1 + (6-9)] - (8-12) =
$$

*Soluciones: a)* **–13***; b)* **+4***; c)* **+1***; d)* **+19***; e)* **0***; f)* **–22** 

### **MULTIPLICACIÓN Y DIVISIÓN DE NÚMEROS ENTEROS**

#### **REGLA DE LOS SIGNOS:**

Al multiplicar dos números enteros:

Si los dos factores tienen el mismo signo, el resultado final es positivo.

$$
(+) \cdot (+) = (+)
$$

$$
(-) \cdot (-) = (+)
$$

Si los dos factores tienen distinto signo, el resultado final es negativo.

$$
\begin{array}{cc} (+) & (-) = (-) \\ (-) & (+) = (-) \end{array}
$$

En las expresiones con números enteros hemos de atender :

- Primero, a los paréntesis.  $\bullet$
- Después, a la multiplicación y a la división
- Por último, a la suma y a la resta.
- Por ejemplo: +15 3 ∙ [ 6 ( 12) : ( + 4)]= +15 3 ∙ [ 6 (– 3 )] = +15 – 3 ∙ [ 6 + 3] =+15 – 3 ∙ [+ 9] =+15 – 27 = – 12

#### **Calcula estos productos:**

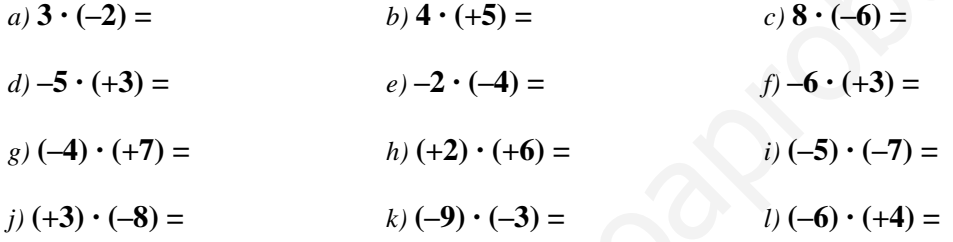

#### **Copia y completa el factor desconocido.**

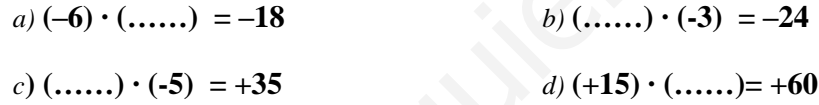

#### **Calcula el cociente.**

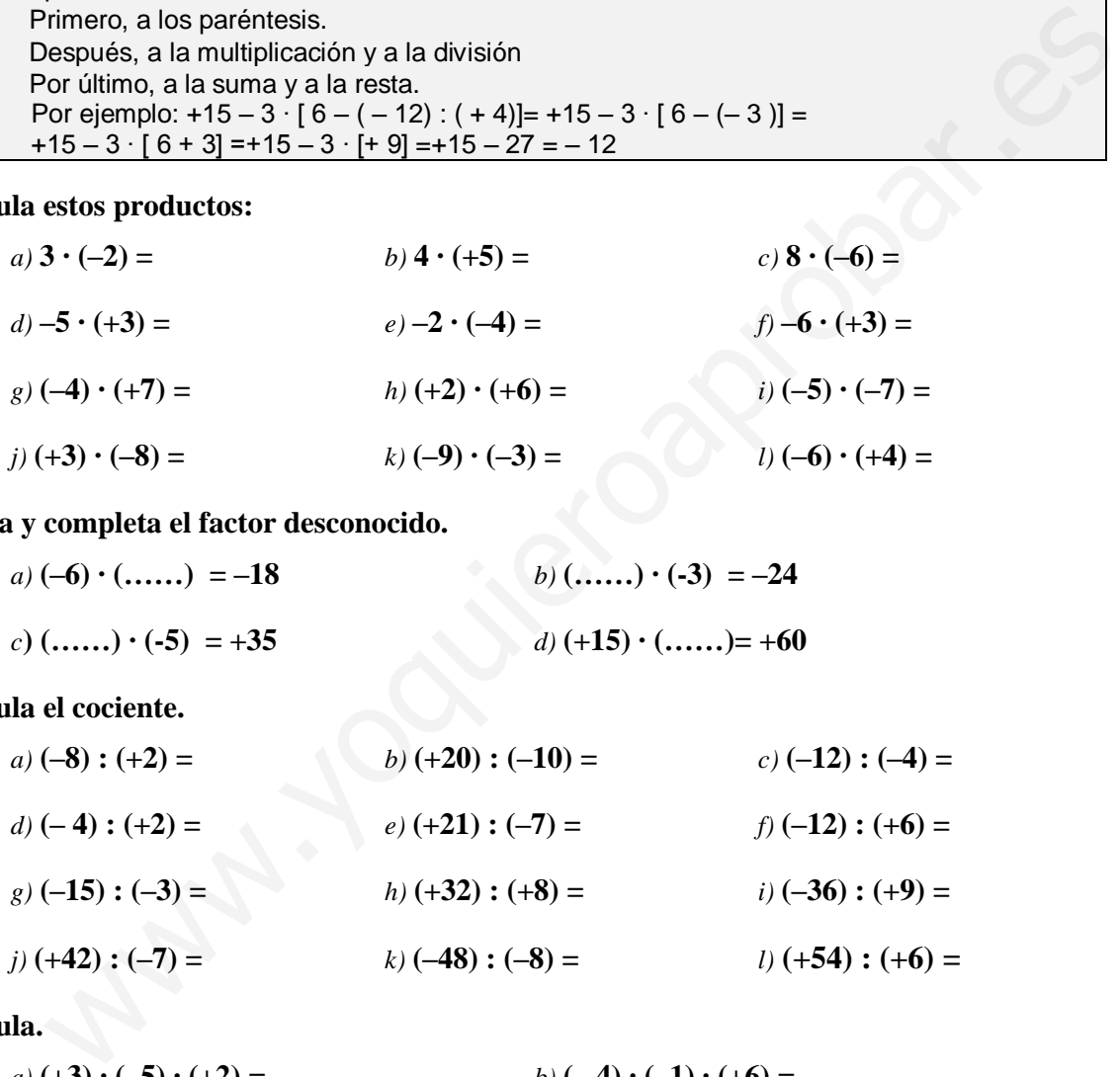

### **Calcula.**

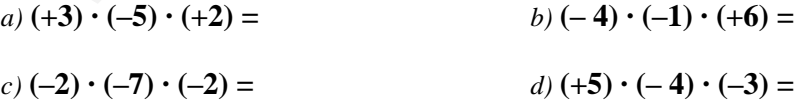

*a)* **[(+80) : (–8)] : (–5) = (-10) : (-5) =** *b)* **[(–70) : (–2)] : (–7) = (+ 35) : (-7) =** *c)* **(+50) : [(–30) : (+6)] = (+50) : (- 5) =** *d)* **(– 40) : [(+24) : (+3)] = (-40) : (+ 8) =**

**Opera.** *Soluciones a= +2, b=* **–***5, c=* **–***10, d=* **–***<sup>5</sup>*

a) 
$$
[(+6) \cdot (-4)] : (-3) =
$$
  
\nb)  $[(-15) \cdot (-2)] : (+6) =$   
\nc)  $(-5) \cdot [(+12) : (-3)] =$   
\nd)  $[(-5) \cdot (+12)] : (-3) =$ 

a) 
$$
5 \cdot (-4) + 2 \cdot (-3) =
$$
  
\nb)  $20 \cdot (-5) - 8 \cdot (+2) =$   
\nc)  $2 \cdot (-8) - 3 \cdot (-7) - 4 \cdot (+3) =$   
\nd)  $6 \cdot (+2) + 5 \cdot (-3) - 12 \cdot (-4) =$ 

a) 
$$
5 \cdot (-4) + 2 \cdot (-3) =
$$
  
\nb) 20 : (-5) - 8 : (+2) =  
\nc) 2 \cdot (-8) - 3 \cdot (-7) - 4 \cdot (+3) =  
\nd) 6 : (+2) + 5 \cdot (-3) - 12 : (-4) =  
\na.  
\na) (-8) \cdot (+2) + (-5) \cdot (-3) =  
\nb) (+40) : (-8) - (-30) : (+6) =  
\nc) (-2) \cdot (-9) + (-24) : (-3) - (-6) \cdot (-4) =  
\nd) (+27) : (-3) - (+3) \cdot (-5) - (-6) \cdot (-2) =  
\n1a.  
\na) (-3) \cdot [(-2) + (-4)] =  
\nb) (+4) \cdot [(-5) + (+2)] =  
\nc) (+6) : [(1,5) - (+7)] =  
\nd) (-20) : [(-6) - (-2)] =  
\ne) [(-8) + (+7)] \cdot (-3) =  
\nf) [(-9) + (-3)] : (+6) =  
\na como en el ejercicio resuelto anterior.  
\n*Soluciones:* a) +10; b) +17; c) +16; d) +  
\n*Soluciones:* a) +10; b) +17; c) +16; d) +  
\n*Soluciones:* a) +10; b) +17; c) +16; d) +  
\n*Soluciones:* a) +10; b) +17; c) +16; d) +  
\n*Soluciones:* a) +10; b) +17; c) +16; d) +  
\n*Soluciones:* a) +10; b) +17; c) +16; d) +  
\na) +10; b) +17; c) +16; d) +  
\na) +10; b) +17; c) +16; d) +  
\na) +10; b) +17; c) +16; d) +  
\na) +10; b) +17; c) +16; d) +  
\na) +10; b) +17; c) +16; d) +  
\na) +10; b) +17; c) +16; d) +  
\na) +10; d) +10; e) +10; e) +10; e) +10; e) +10; e) +11; e) +11; e) +11; e) +11; e) +11; e) +11; e)

a) 
$$
(-3) \cdot [(-2) + (-4)] =
$$
  
\nb)  $(+4) \cdot [(-5) + (+2)] =$   
\nc)  $(+6) : [(+5) - (+7)] =$   
\nd)  $(-20) : [(-6) - (-2)] =$   
\ne)  $[(-8) + (+7)] \cdot (-3) =$   
\nf)  $[-9) + (-3)] : (+6) =$ 

**Opera como en el ejercicio resuelto anterior.** *Soluciones: a)* **+10***; b)* **+17***; c)* **+16***; d)* **+5***; e)* **+10***; f)* **–10**

a) 
$$
19 - (-3) \cdot [5 - (+8)] =
$$
  
\nb)  $12 + (-5) \cdot [8 + (-9)] =$   
\nc)  $12 - [13 - (-7)] : (-5) =$   
\nd)  $10 - (+20) : [7 + (-3)] =$   
\ne)  $(-2) \cdot (5 - 7) - (-3) \cdot (8 - 6) =$   
\nf)  $(9 - 6) \cdot (-2) + (13 + 3) : (-4) =$ 

**Calcula.** *Soluciones: a)* **–26***; b)* **–8***; c)* **–7***; d)* **–9**

**Opera.** *Soluciones: a)* –1*; b)* **0***; c)* +2*; d)* –6

**Calcula.** *Soluciones: a)*  $+18$ *; b)*  $-12$ *; c)*  $-3$ *; d)*  $+5$ *; e)*  $+3$ *; f)*  $-2$